Chères utilisatrices, Chers utilisateurs,

Nous avons une très bonne nouvelle à vous annoncer.

Désormais, la version de **Moodle de l'EAFC-AB, est opérationnelle** avec la dernière mise à jour majeure connue. Vous trouverez l'ensemble des options déjà utilisées, ce avec une interface modernisée et plus accessible en multiplateforme (PC, MAC, Smartphone et Tablette).

Le nouveau lien Moodle est aussi mis au goût du jour, à savoir :

## <https://moodle.eafc-ab.be/>

Il faudra attendre quelques semaines pour que l'ancien lien se terminant par « *.promotionsocialedison.be* » se référence naturellement vers le nouveau site par les robots de Google.

Concrètement, rien ne change pour vos accès, ni pour le contenu. **Rien n'est perdu**.

Nous avons aussi **rajeuni l'authentification**, il faudra désormais cliquer sur « **Compte Microsoft 365** » au lieu de « Open ID Connect », ce qui nous semble **plus intuitif**.

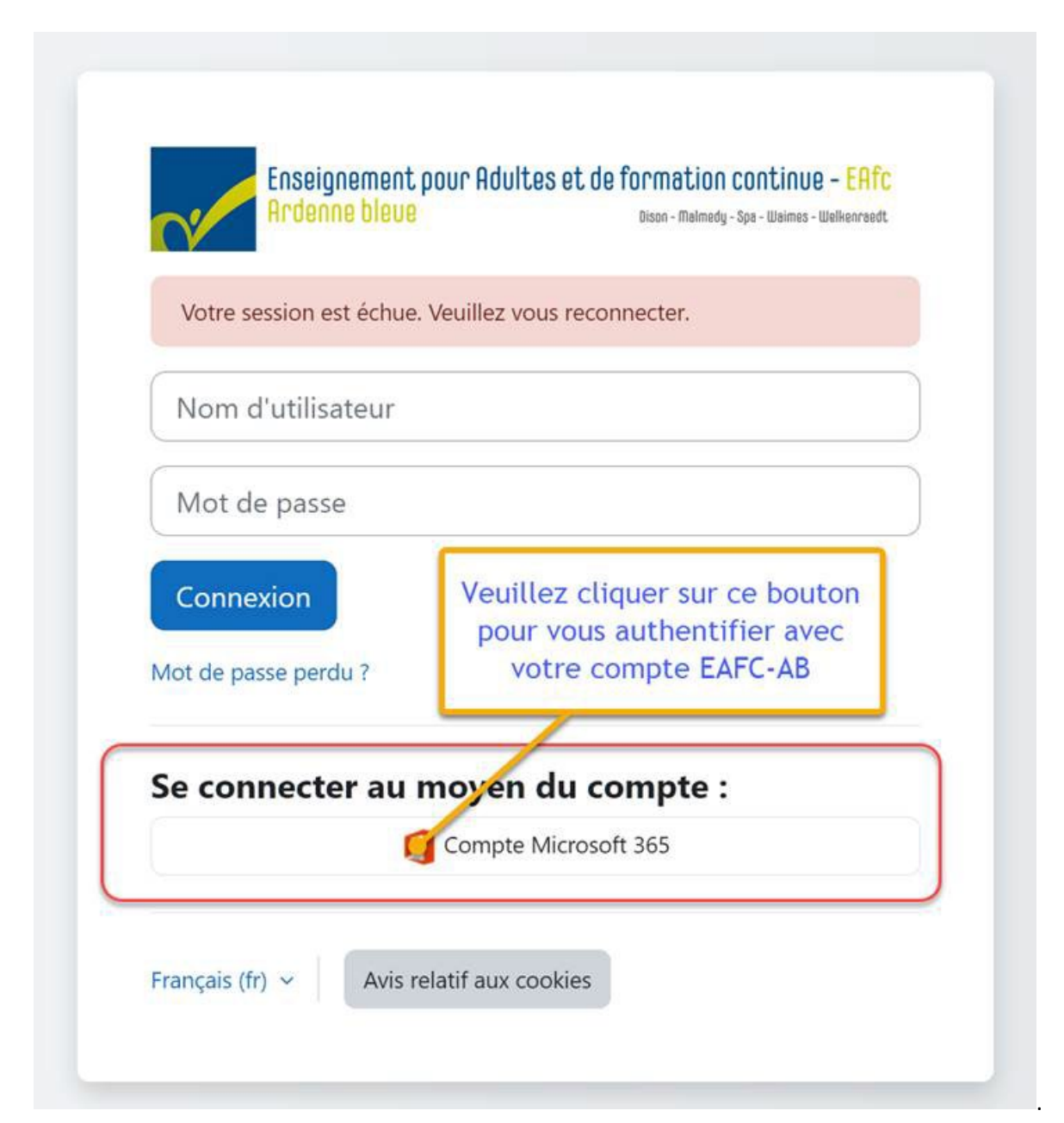

Vous pourrez continuer à faire ce que vous vouliez faire sur Moodle.

Pour la version mobile du site via l'APP su[r l'Apple Store](https://apps.apple.com/us/app/moodle/id633359593) (iPhone) et [Google Play](https://play.google.com/store/apps/details?id=com.moodle.moodlemobile&hl=fr&gl=US) (smartphones Android), vous devez vous **reconnecter avec le nouveau lien du site**.

**Le plus simple**, **c'est d'effacer l'application** et ensuite de **la réinstaller**. Comme ça vous aurez l'APP **remise à zéro.**

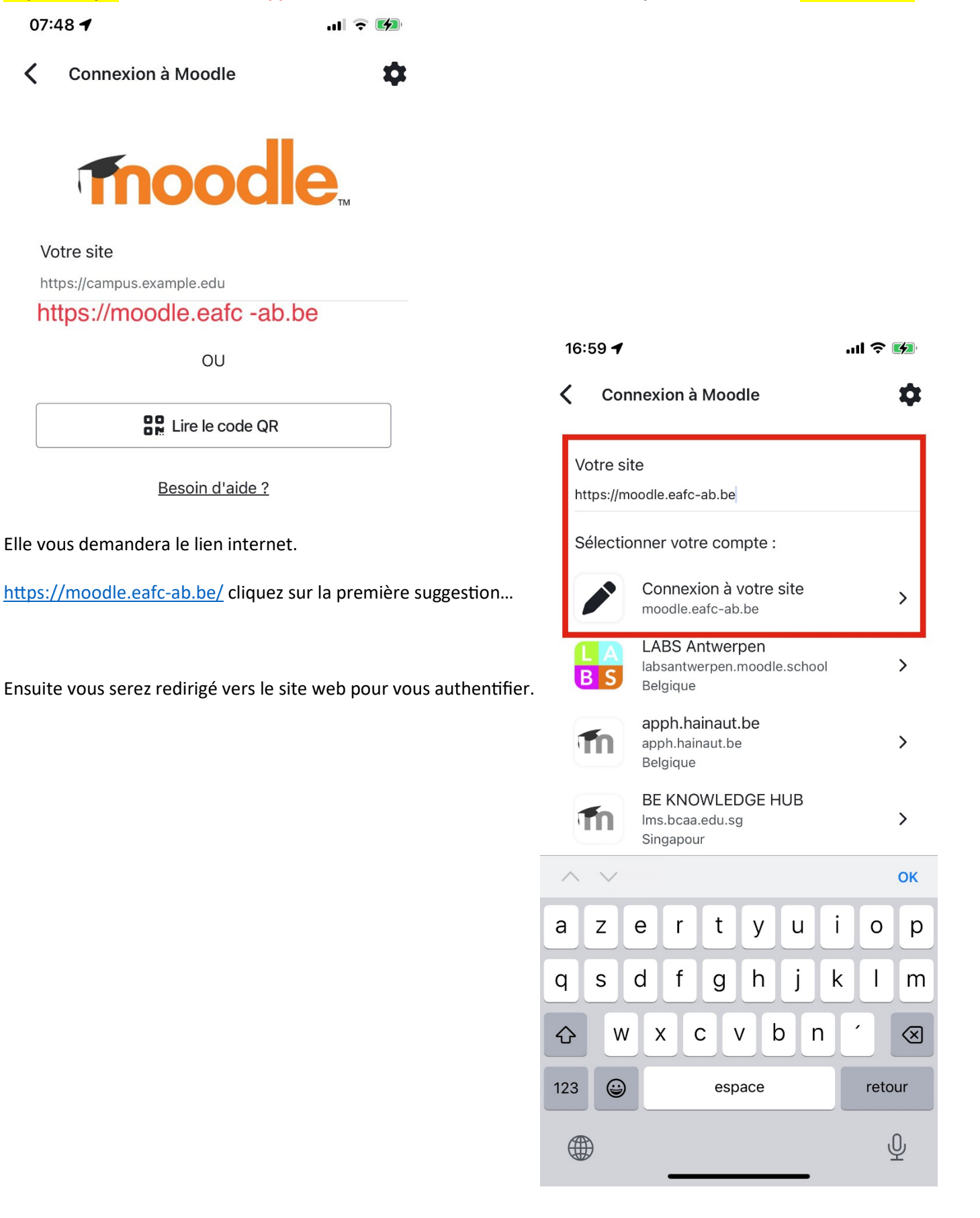

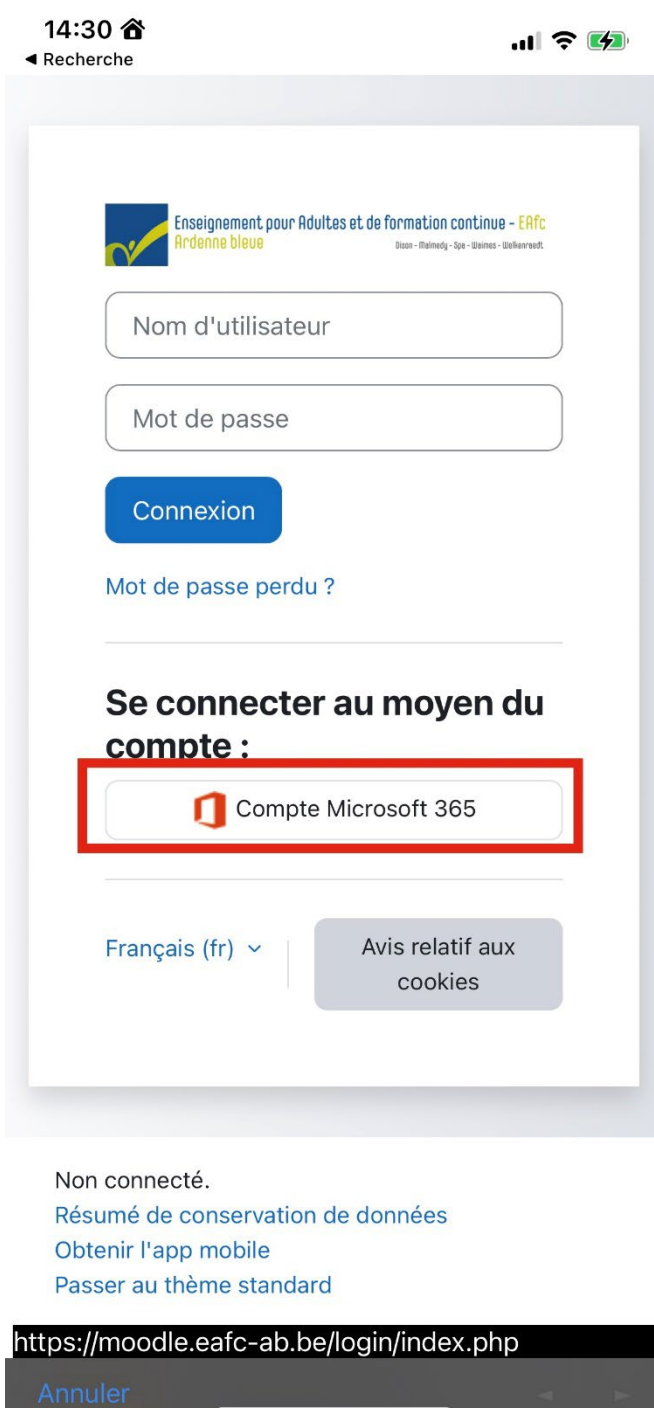

Vous cliquez sur « Compte Microsoft 365 » et vous utilisez le compte de l'EAFC-AB.